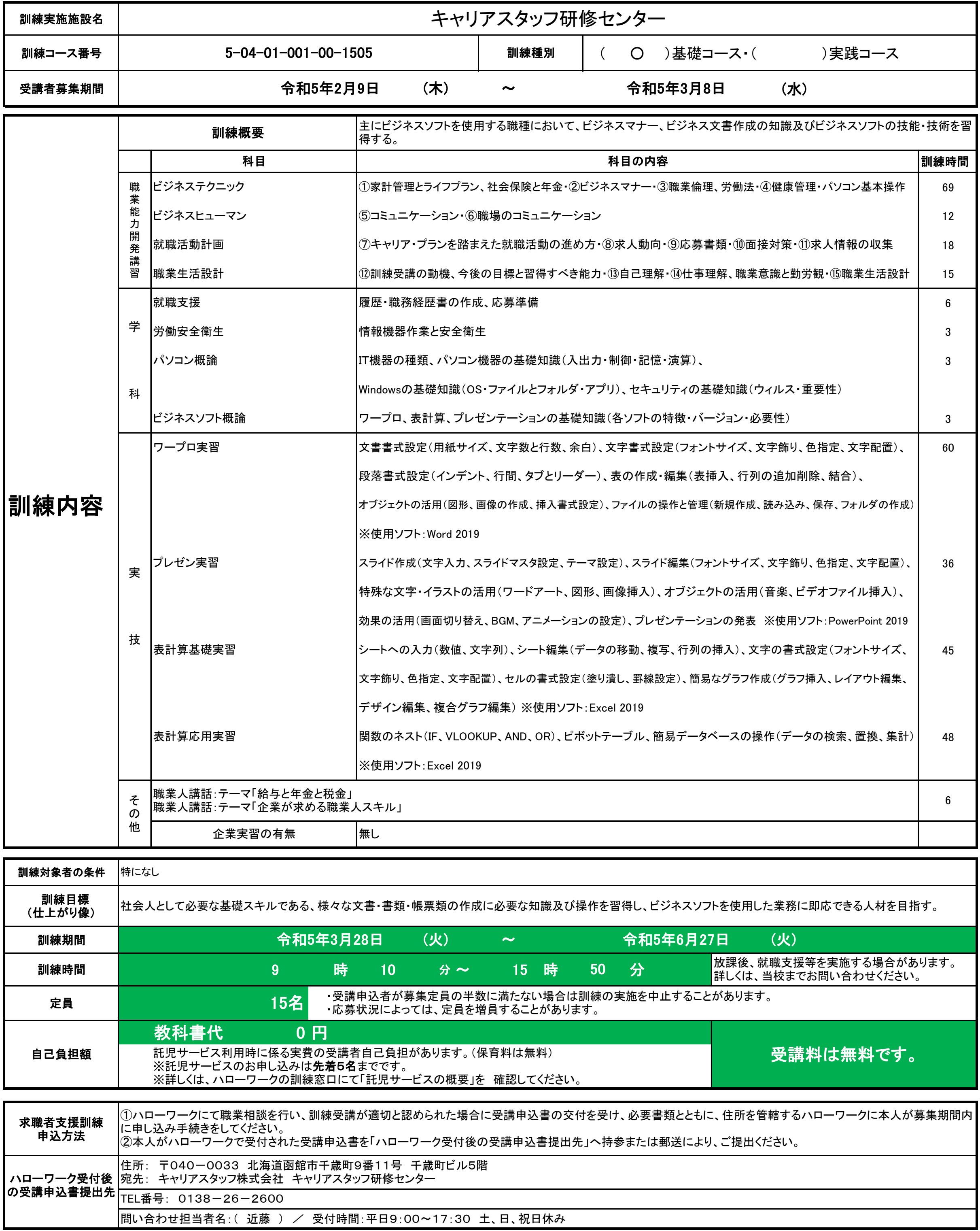

## **パソコン基礎科(託児サービス付き)** 【求職者支援訓練受講者募集情報】北海道 3月28日開講コース

**パソコンスキルをプラスして就職活動! パソコン未経験から「できる人」になる!**

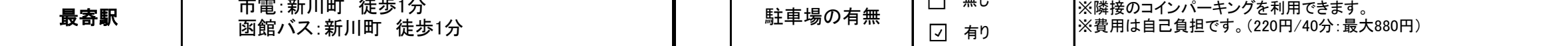

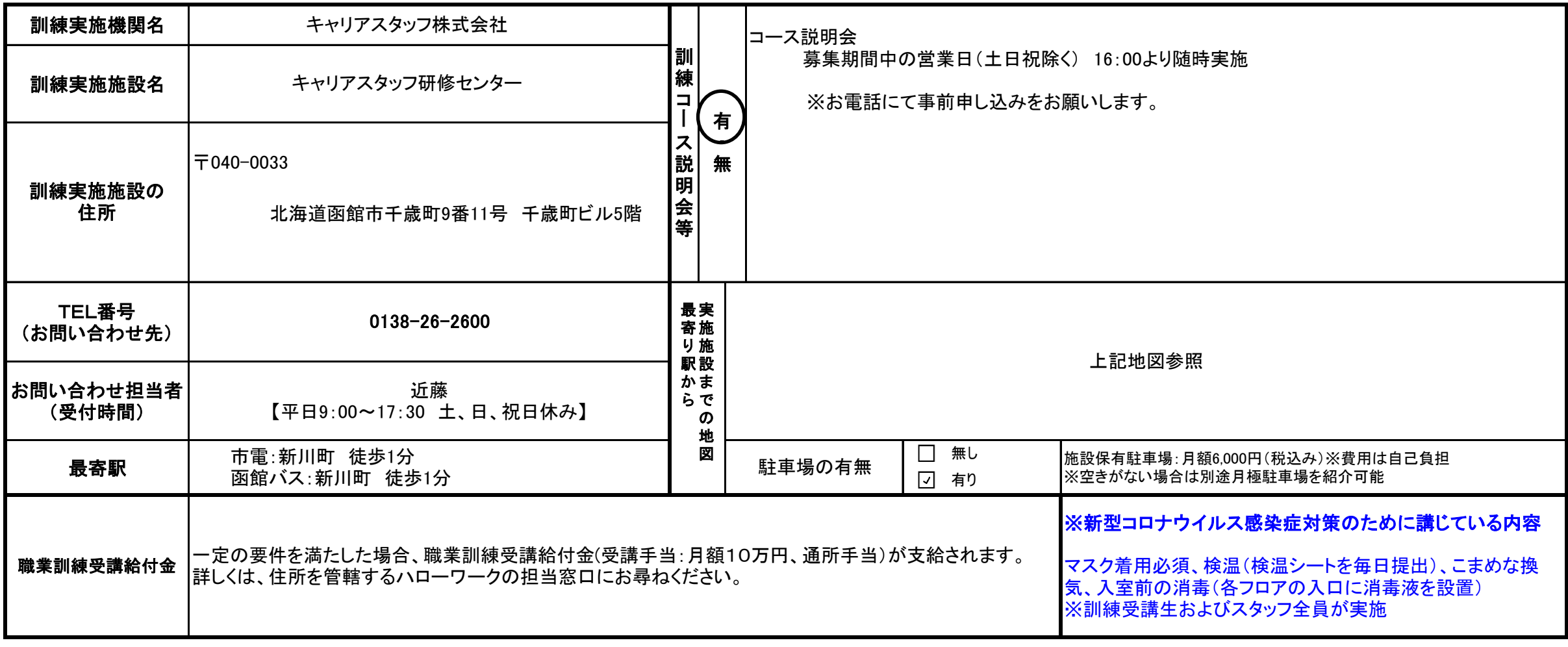

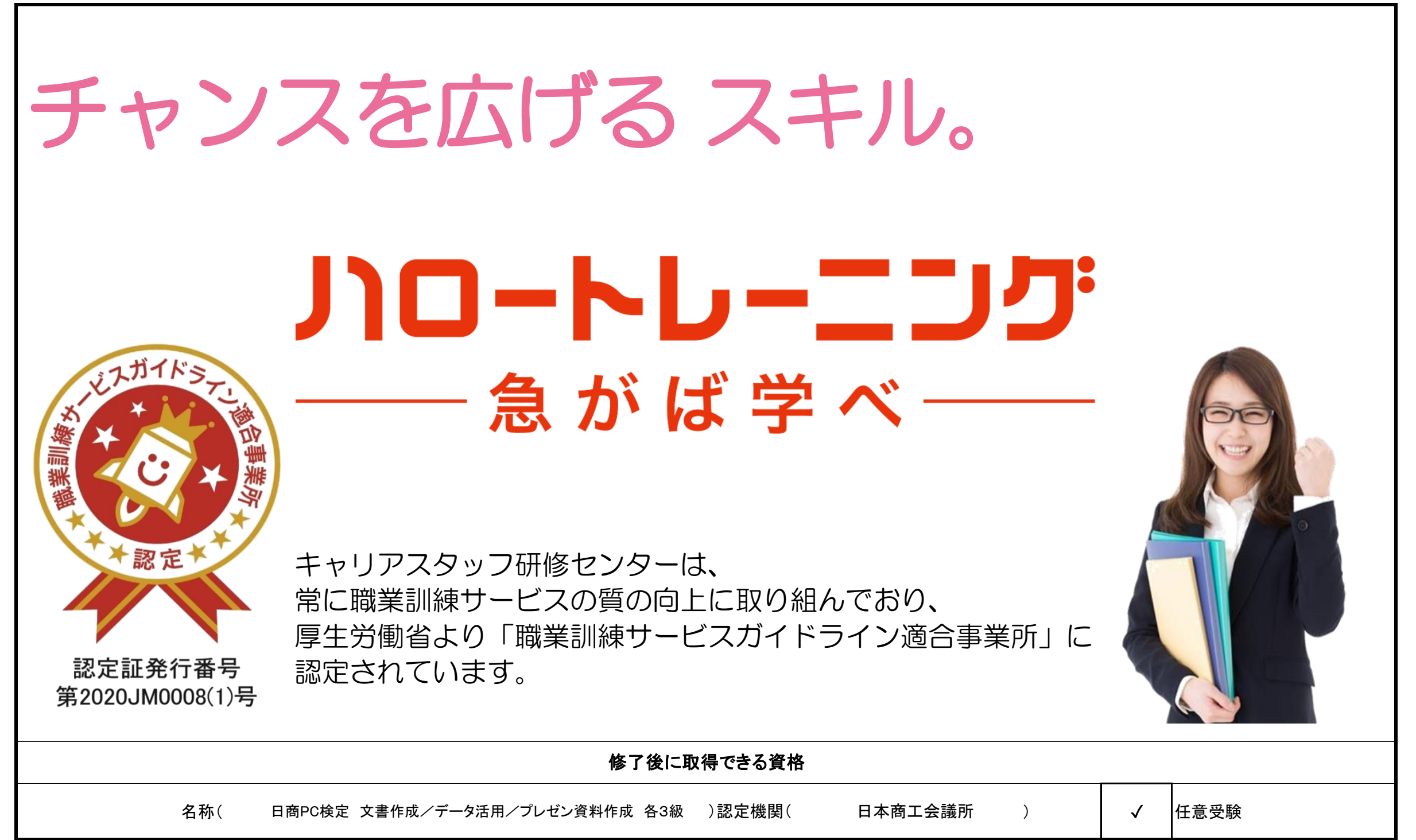

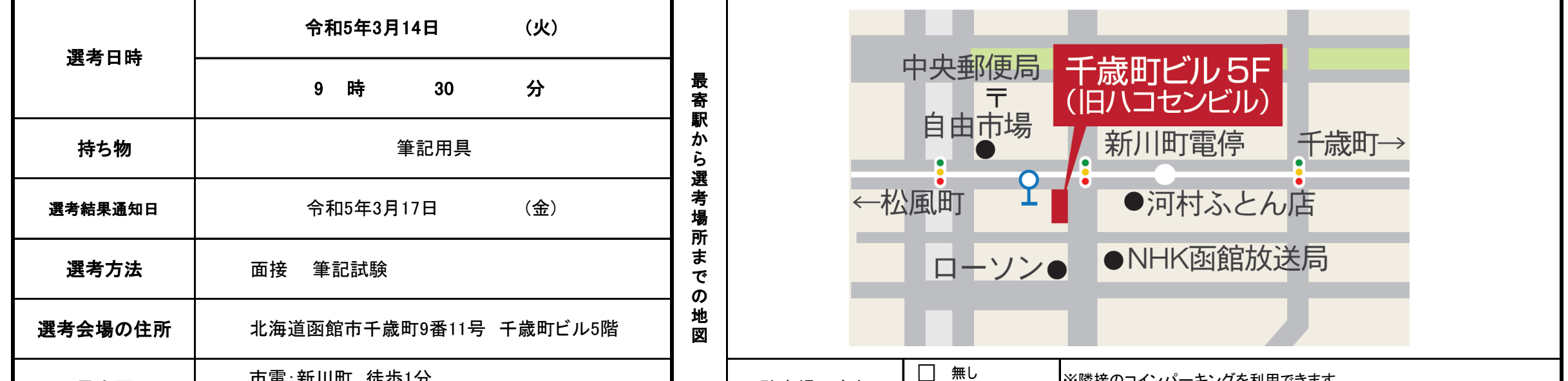